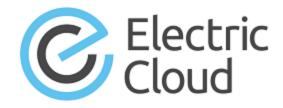

## **ElectricFlow**

## **Error Codes**

July 17, 2015

See the following table for the context of the error codes in ElectricFlow:

- When the error code is triggered (for example, when a job step is run).
- What ElectricFlow was doing when the error code was triggered.
- What corrective action you take to fix the problem, if any.

| Error Codes         | Context                                                                                                    |
|---------------------|----------------------------------------------------------------------------------------------------|
| Aborted             | This job or job step has been aborted. This can happen when error handling is set in a failed step or a user aborts the job or job step.                                 |
| AccessDenied        | You cannot perform the specified operation on an object.                                                                                                    |
|                     | A user with Change privilege on the object can grant you the appropriate permissions.                                                                                    |
| BatchFailed         | When a client uses a single transaction batch API and one operation fails, all subsequent operations in the batch API are skipped.                                       |
|                     | To resolve this error, find the failed operation in the batch API, fix it, and retry the batch API.                                                                      |
| CantExtractPlugin   | When a plugin is installed, the ElectricFlow server cannot extract the plugin contents from the JAR file or has a problem storing the contents in the plugins directory. |
| CantSignCertificate | The server cannot sign the certificate provided by an agent.                                                                                                    |
|                     | When the server calls the eccert Perl script to sign the certificate and it fails, the server returns this error code and an eccert error message to the agent.          |
|                     | The details in the error message describe the appropriate corrective actions.                                                                                            |

| Error Codes                     | Context                                                                                                    |
|---------------------------------|----------------------------------------------------------------------------------------------------|
| CantSpecifyWeekDaysAndMonthDays | A schedule can be configured to execute only on specific days of the week or on specific days of the month.                                                                                                    |
|                                 | This error code appears when the one of the following scenarios occurs:                                                                                                    |
|                                 | When you call the createSchedule or     modifySchedule API command, you cannot specify     both the weekDays and monthDays arguments.                                                                                                    |
|                                 | When you modify a schedule with weekDays settings, you cannot specify the monthDays argument to change when the schedule is executed. The schedule is already configured with the weekDays settings.                                     |
|                                 | When you modify a schedule with monthDays settings, you cannot specify the weekDays argument to change when the schedule is executed.                                                                                                    |
|                                 | Corrective actions:                                                                                                    |
|                                 | To change when a schedule is executed from     weekDays to monthDays, specify the weekDays     argument with an empty value in the     modifySchedule command.                                                                           |
|                                 | To change when a schedule is executed from     monthDays to weekDays, specify the monthDays     argument with an empty value in the     modifySchedule command.                                                                          |
| CircularProcedureReference      | A step in a job is invoking a procedure in the call chain. This call can cause an infinite loop and is not supported.                                                                                                    |
| ComponentInUse                  | The system attempted to delete a component, but the component is associated with one or more application tiers and cannot be deleted.                                                                                                    |
|                                 | To delete the component, remove the component from the application tiers and then delete it.                                                                                                    |
| CredentialAlreadyAttached       | When a schedule is created or a procedure is running, the user tried to set an impersonation credential. However, the procedure already has an impersonation credential, and a new credential cannot be configured to run the procedure. |
| DatabaseError                   | The server cannot communicate with the database.  The details in the error message describe the appropriate corrective actions.                                                                                                    |

| Error Codes                            | Context                                                                                                    |
|----------------------------------------|----------------------------------------------------------------------------------------------------|
| DuplicateAclEntry                      | When a new ACL entry is created, imported, or cloned, the system found an existing entry with the same principal (user or group).                                         |
| DuplicateActualParameter               | When an actual parameter is created, imported, or cloned on a schedule, subprocedure step, or subprocess step, the system found an existing parameter with the same name. |
| DuplicateApplicationName               | When an application in a project is created, imported, or renamed, the system found an existing application with the same name.                                           |
| DuplicateApplicationTierName           | When an application tier in an application is created, imported, renamed, or cloned, the system found an existing application tier with the same name.                    |
| DuplicateArtifact                      | When an artifact is created or imported, the system found an existing artifact with the same groupId and artifactKey.                                                     |
| DuplicateArtifactVersionName           | When an artifact version is published, imported, or renamed, the system found an existing one with the same artifactVersion.                                              |
| DuplicateComponentName                 | When a component in an application or project is created, imported, renamed, or cloned, the system found an existing component with the same name.                        |
| DuplicateConfigName                    | When an email configuration is created or renamed, the system found an existing email configuration with same settings.                                                   |
| DuplicateCredentialName                | When a credential is created, imported, or cloned, the system found an existing credential with the same name.                                                            |
| DuplicateDirectoryProviderName         | When a directory provider is created, imported, renamed, or cloned, the system found an existing provider with the same name.                                             |
| DuplicateEnvironmentInventoryIt emName | When an environment inventory item is created, copied, or cloned, the system found an existing environment inventory item with the same name.                             |
| DuplicateEnvironmentName               | When an environment is created, imported, rename, or cloned, the system found existing environment with the same name.                                                    |
| DuplicateEnvironmentTierName           | When an environment tier is created, imported, or renamed, the system found existing environment tier with the same name.                                                 |
| DuplicateGatewayName                   | When a gateway is created, imported, renamed, or cloned , the system found an existing gateway with the same name.                                                        |

| Error Codes                | Context                                                                                                    |
|----------------------------|----------------------------------------------------------------------------------------------------|
| DuplicateGraphName         | When a graph is created, imported, renamed, or cloned,the system found an existing graph with the same name.                                                                                     |
| DuplicateGroupName         | When a group of users in the groups list or a directory provider is created, imported, renamed, or cloned, the system found an existing group with the same name.                                |
| DuplicateJobName           | When a job is run, imported, renamed, or cloned, the system found an existing job with the same name.                                                                                            |
| DuplicateLogEntryName      | When a log entry is created or imported, the system found an existing log entry with the same ID.                                                                                                |
| DuplicateNotifierName      | When an email notifier on a procedure, procedure step, job, state definition, or state is created, imported, renamed, or cloned, the system found an existing email notifier with the same name. |
| DuplicateObject            | When an object is imported, the system found an existing object with the same ID.                                                                                                    |
| DuplicateParameterName     | When a formal parameter on a procedure or process is created, imported, or renamed, the system found an existing parameter with the same name.                                                   |
| DuplicatePlugin            | When a plugin is created, the system found an existing plugin with the same key and version.                                                                                                    |
| DuplicateProcedureName     | When a procedure is created, imported, renamed, or cloned, the system found an existing procedure with the same name.                                                                            |
| DuplicateProcessDependency | When a process dependency between two process steps is created or rewired, the system found an existing dependency between the steps.                                                            |
| DuplicateProcessName       | When an application process is created, imported, or renamed, the system found an existing process with the same name.                                                                           |
| DuplicateProcessStepName   | When an application process step is created, imported, or renamed, the system found an existing process step with the same name.                                                                 |

| Error Codes                  | Context                                                                                                    |
|------------------------------|----------------------------------------------------------------------------------------------------|
| DuplicateProjectName         | This error code appears when the one of the following scenarios occurs:                                                                                          |
|                              | <ul> <li>When a project is created, imported, cloned, or<br/>renamed, the system found an existing project with<br/>the same name.</li> </ul>                    |
|                              | When you install a plugin with an existing plugin project.                                                                                                    |
|                              | To overwrite the existing project, use the force argument of the installPlugin command.                                                                          |
| DuplicatePropertyName        | When a property is created, cloned, or renamed, the system found an existing property with the same name.                                                        |
| DuplicateRepositoryName      | When a repository is created, imported, or renamed, the system found an existing repository with the same name.                                                  |
| DuplicateResourceName        | This error code appears when the one of the following scenarios occurs:                                                                                          |
|                              | When a resource is created, imported, cloned, or<br>renamed, the system found an existing resource with<br>the same name.                                        |
|                              | When you create a resource pool that has the same name as an existing resource.                                                                                  |
|                              | To resolve this error, delete the old resource, and then create the resource pool.                                                                               |
| DuplicateResourcePoolName    | When a resource pool is created, imported, cloned, or renamed, the system found a resource pool with the same name.                                              |
| DuplicateScheduleName        | When a schedule is created, imported, cloned, or renamed, the system found an existing schedule with the same name.                                              |
| DuplicateStateDefinitionName | When a state in a workflow definition is created, imported, cloned, or renamed, the system found an existing one with the same name.                             |
| DuplicateTierMap             | When a tier map between an application and an environment is created or imported, the system found an existing tier map between the application and environment. |
| DuplicateTierMapName         | When a tier map is created, imported, or renamed, the system found an existing tier map with the same name.                                                      |

| Error Codes                        | Context                                                                                                    |
|------------------------------------|----------------------------------------------------------------------------------------------------|
| DuplicateTransitionDefinitionNa me | When a transition definition is created, imported, cloned, or renamed, the system found an existing one with the same name.                                                                                        |
| DuplicateTransitionName            | When a transition created or imported, the system found an existing transition with the same name.                                                                                                    |
| DuplicateUserName                  | When a user's settings are created, imported, cloned, renamed or migrated, the system found existing settings with the same name.                                                                                  |
| DuplicateWorkflowDefinitionName    | When a workflow definition is created, imported, cloned, or renamed, the system found an existing workflowDefinitionName with the same name (up to case).                                                          |
| DuplicateWorkflowName              | When a workflow is running or imported, the system found an existing workflow with the same name.                                                                                                    |
| DuplicateWorkspaceName             | When a workspace is created, imported, cloned, or renamed, the system found an existing workspace with the same name.                                                                                              |
| DuplicateZoneName                  | When a zone is created, imported, cloned, or renamed, the system found an existing zone with the same name.                                                                                                    |
| EmailNotificationFailure           | When the system uses the sendEmail API command to send an email, it could not be sent due to an error. See the returned error message for the appropriate course of action.                                        |
| ExpiredLicense                     | The ElectricFlow Server license has expired.                                                                                                    |
| ExpiredSession                     | When the system is performing an operation, the session expired because you do not have a logged-in session.  The session could have become invalidated due to an import                                           |
| To compatible Dura subfilms        | operation, session timeout, or manual logout.                                                                                                    |
| IncompatibleExportType             | When a full import operation was attempted, a property path argument (path) was specified to import data under an object. The path argument can be used only for a partial import.                                 |
|                                    | To resolve this error, perform the import operation without the path argument or do a partial import.                                                                                                    |
| IncompatiblePlugin                 | While a plugin is being installed, the server determines that the plugin is incompatible with the server version. The error message has information about the plugin version that the ElectricFlow server expects. |
|                                    | To resolve this error, upgrade the server or install a new version of the plugin that is compatible with the server.                                                                                               |

| Error Codes                 | Context                                                                                                    |
|-----------------------------|----------------------------------------------------------------------------------------------------|
| IncompatibleProtocolVersion | A client (most likely ectool or a Perl script using the ElectricFlow Perl API) sent an API request in a protocol version that the server does not support.                    |
|                             | To resolve this error, upgrade the component (client or server) that is older.                                                                                                |
| InternalError               | An internal server error has occurred. The error message has more details about it.                                                                                           |
|                             | To resolve the error, send the ElectricFlow server log for the time period during which the error occurred to Electric Cloud Support.                                         |
| InvalidActualParameterName  | The actualParameterName parameter for the API command has an invalid value. This parameter is required and must be between 1 and 255 characters.                              |
| InvalidBeginDate            | The beginDate parameter for the API command has an invalid value. It must be in the yyyy-mm-dd format.                                                                        |
| InvalidBoolean              | The system cannot evaluate the specified expression and accepts only logical expressions that are evaluated to TRUE or FALSE.                                                 |
| InvalidBranchConditionType  | The branchConditionType parameter for the API command has an invalid value. Valid values include none, custom, and value.                                                     |
| InvalidBranchType           | The branchType parameter for the API command has an invalid value. Valid values include always, error, and success.                                                           |
| InvalidComponentName        | The required componentName parameter for this API command is missing or has an invalid value. Valid values are between 1 and 255 characters in length.                        |
| InvalidComponentRequest     | The component parameter to this application tier API has an invalid value. The application cannot find the component name, or the component is scoped to another application. |
| InvalidCredentialName       | The credential name is invalid or missing.                                                                                                    |
| InvalidCredentials          | The credentials are invalid with either an invalid user or incorrect password.                                                                                                |
| InvalidCronInterval         | The cron interval is invalid. The system cannot configure the schedule.                                                                                                    |

| Error Codes           | Context                                                                                                    |
|-----------------------|----------------------------------------------------------------------------------------------------|
| InvalidCustomOrdering | The custom ordering is invalid. The system cannot evaluate the JavaScript block.                                                     |
| InvalidDatabaseType   | The databaseType parameter for this API command has an invalid value. Valid values include builtin, mysql, oracle, and sqlserver.    |
| InvalidDateRange      | The date range for the beginDate and endDate parameters is invalid. beginDate is after endDate.                                      |
| InvalidDestinations   | The destinations parameter for this API command has an invalid value. No destination was specified, or the value is an empty string. |
| InvalidMaxResults     | The maxResults value should be a positive number greater than 0 and less than 10,000.                                                |
| InvalidPlugin         | This error code appears with the following errors:                                                                                   |
|                       | Unable to reload project.xml from plugin file                                                                                        |
|                       | Unable to reload plugin configuration file                                                                                           |
|                       | <ul> <li>Unable to load plugin from uploaded file in<br/>attachment '%s'</li> </ul>                                                  |
|                       | <ul> <li>Unable to load plugin from local file '%s'</li> </ul>                                                                       |
|                       | Unable to load plugin from URL '%s'                                                                                                  |
| InvalidPluginKey      | The system detected illegal characters in the plugin key.                                                                            |
| InvalidResourceName   | A valid resource name must have one or more characters and be from 1 to 255 characters in length.                                    |
| InvalidSortKey        | The sortKey argument cannot be empty and has to be an existing property name.                                                        |
| InvalidSortOrder      | The sortOrder argument must be provided when sortKey is specified.                                                                   |

| Error Codes    | Context                                                                                                    |
|----------------|----------------------------------------------------------------------------------------------------|
| NoSuchResource | This error code appears when the one of the following scenarios occurs:                                                                                     |
|                | <ul> <li>The step attempted to run on a resource or resource<br/>pool that has not been defined in the system.</li> </ul>                                   |
|                | To resolve the error, create the resource or resource pool and rerun the step.                                                                              |
|                | <ul> <li>The createGateway or modifyGateway command<br/>is issued, and either of the resources being bound<br/>together do not exist.</li> </ul>            |
|                | To resolve the error, create the missing resources, and issue the API request again.                                                                        |
|                | <ul> <li>The resolveFile command is issued, and the<br/>specified file was created in a local workspace on a<br/>resource that no longer exists.</li> </ul> |
|                | If the file still exists on the machine, create the resource, and issue the API request again.                                                              |